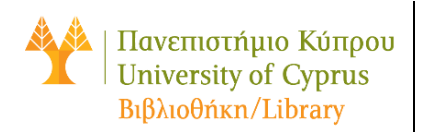

When AskLive Service is **online**, the chat badge or button is located at the bottomleft corner of the Library [website.](https://library.ucy.ac.cy/?lang=en)

## **Chat Badge**

Write the question you want to address to the librarian and press "enter".

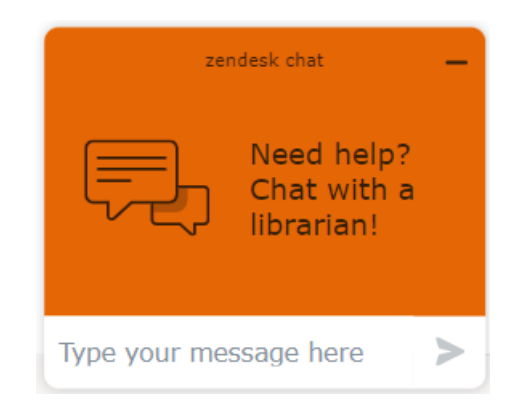

## **Chat Button**

Click on the button to instant chat with the librarian.

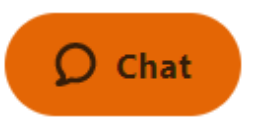

## **Chat Box**

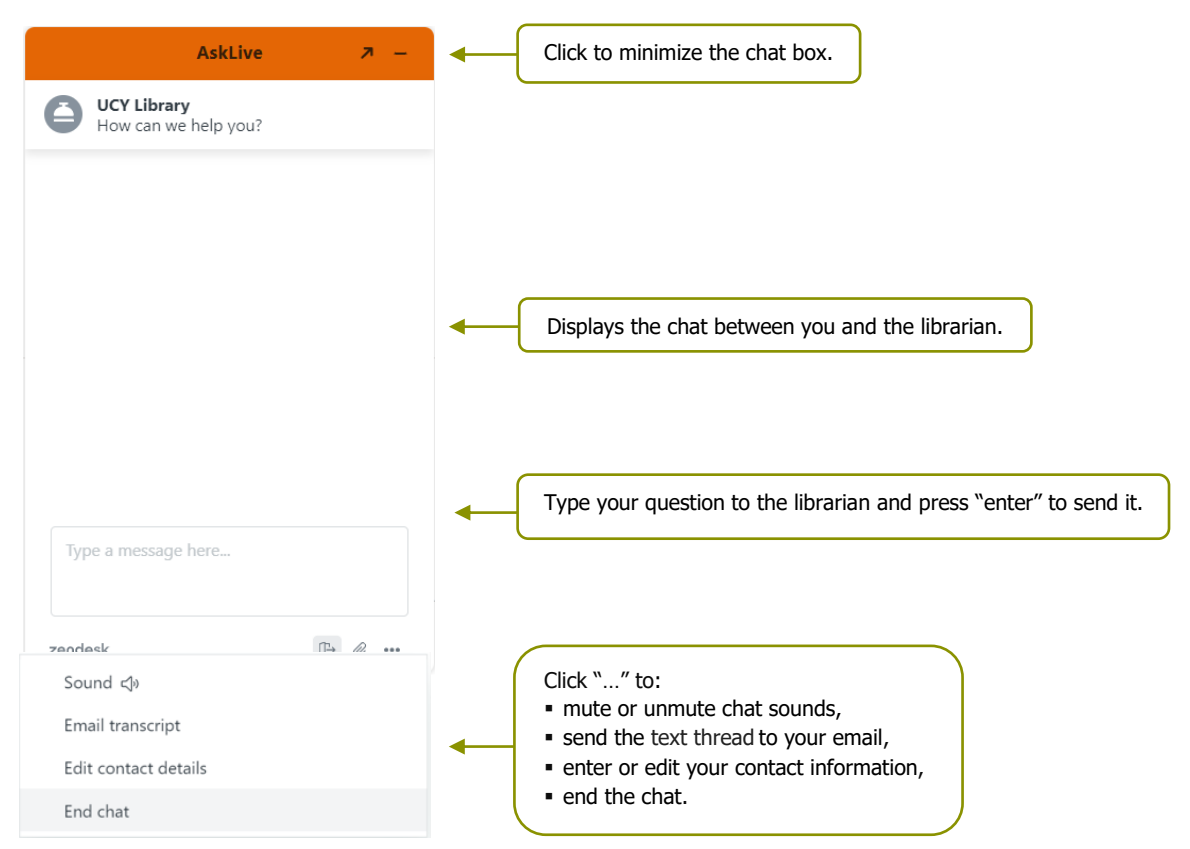

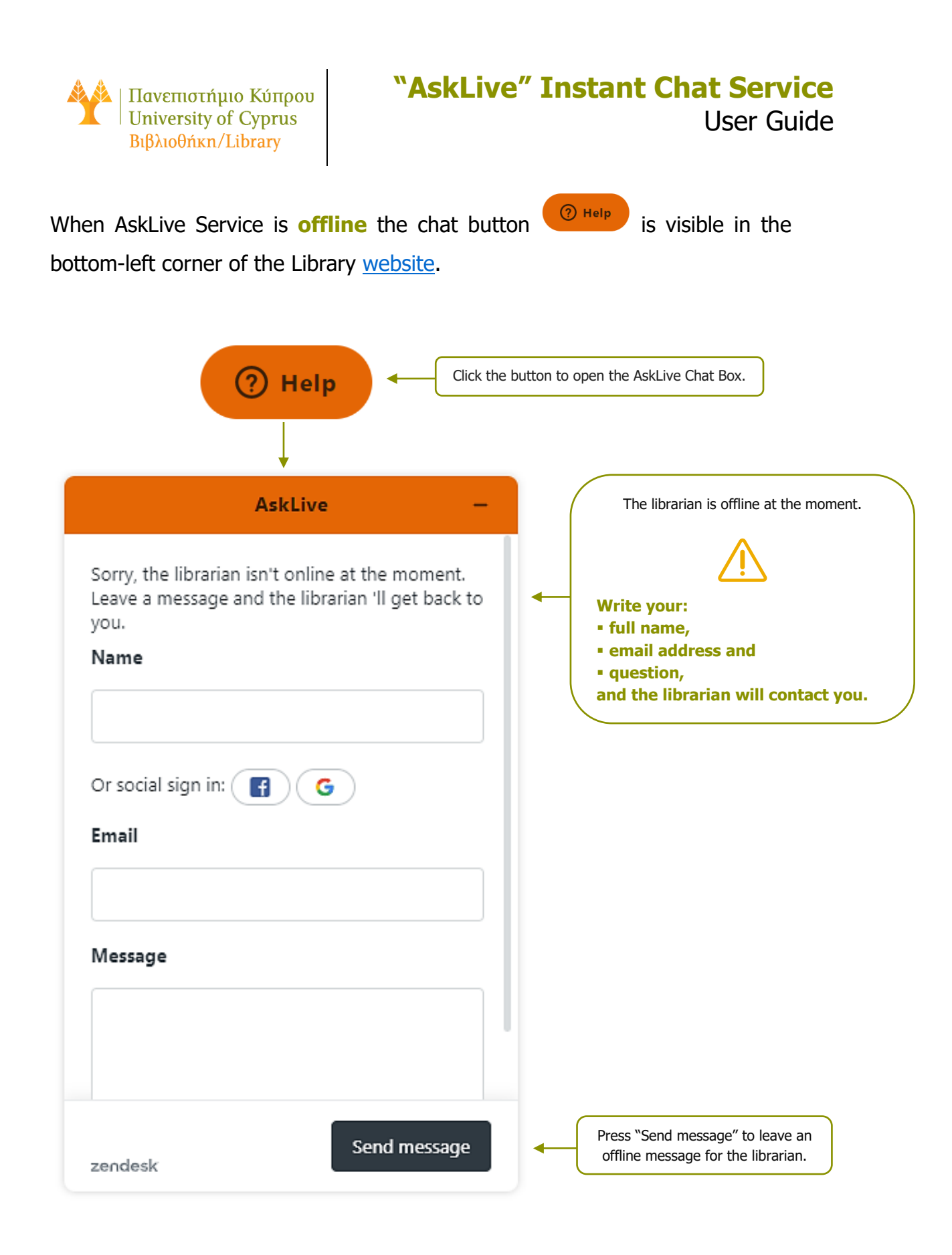